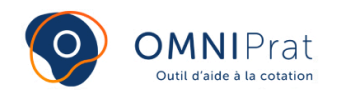

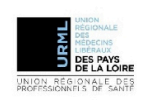

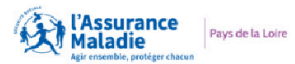

# **Urgence au cabinet**

**La gestion des urgences représente une part importante de l'activité du médecin. La cotation spécifique, associée à ces gestes essentiels, reflète la contribution centrale du médecin généraliste dans la gestion des urgences.**

**Les consultations urgentes ou non programmées sont souvent globalisées, elles font l'objet de peu de publications et sont souvent mêlées dans d'autres consultations : "***Ces recours urgents ou non programmés représentent 11% de l'ensemble des consultations et visites effectuées par les médecins généralistes exerçant en cabinet interrogés au cours de la période d'enquête (…)* **" (1)**

**En 2022, l'acte YYYY010 a été coté 265 376 fois, par près de 5 800 médecins généralistes.(2)**

# **COTATION**

Dans la CCAM, il s'agit d'un acte de médecine d'urgence qui s'intitule « Traitement de premier recours de cas nécessitant des actes techniques et la présence prolongée du médecin (3) dans certaines situations d'urgence »

**Code :** YYYY010

**Tarif :** 48€

(cumulable avec les modificateurs F, M ou S selon la situation)

Pour le calcul des cotations en quelques clics, rendez-vous sur *[ici](http://omniprat.org)* 

# **INDICATIONS**

Traitement de premier recours de cas nécessitant :

des **actes techniques** (pose d'une perfusion, administration d'oxygène, soins de réanimation cardio-respiratoire, …)

#### **ET**

la **présence prolongée du médecin** (en dehors d'un établissement de soins)

**On doit retrouver dans le dossier médical du patient :** 

- **La thérapeutique engagée**
- **La surveillance effectuée et l'heure si possible**

### **AIDE PRATIQUE**

**Exemples de mises en situations :** 

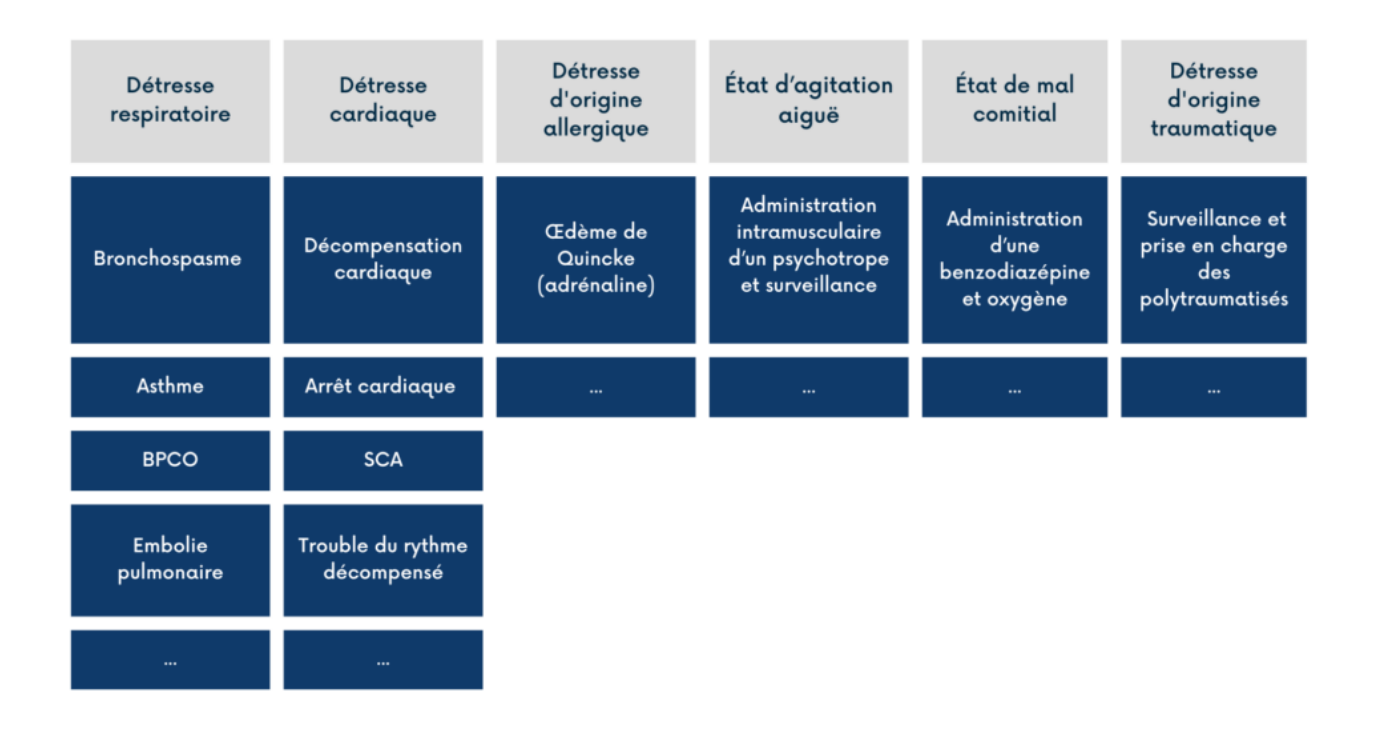

#### **Exemple de la réalisation des actes :**

- $\bullet$  Pose de perfusion (4),
- Prise en charge de l'exacerbation d'asthme,
- État aigu d'agitation,
- Massage cardiaque,
- Aérosol,
- Mise sous oxygène,
- Contention physique,
- Injection de produits psychotropes,
- Injection d'adrénaline,
- Saturomètre,
- $\bullet$  ...

# **RÉFÉRENCES ET LIENS UTILES**

- (1) DREES : Les recours urgents ou non programmés en médecine générale Mars 2006
- (2) [ISPL : Institut Statistique des Professionnels de Santé](https://ispl.fr/)
- (3) [Ameli.fr : CCAM en ligne](https://www.ameli.fr/accueil-de-la-ccam/trouver-un-acte/fiche-abregee.php?code=YYYY010)
- (4) [KitMédical : pose de perfusion \(KitenPratique\)](https://app.kitmedical.fr/345102-pose-de-perfusion/)